## FILHARMONIA PODKARPACKA

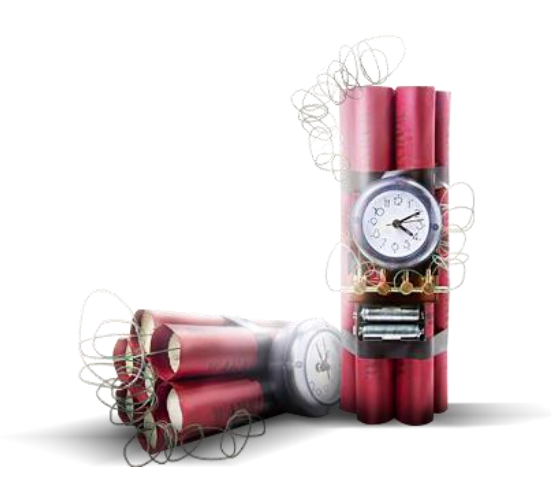

# ZASADY POSTĘPOWANIA

w przypadku uzyskania informacji o podłożeniu lub zlokalizowaniu urządzenia wybuchowego w obiekcie użyteczności publicznej

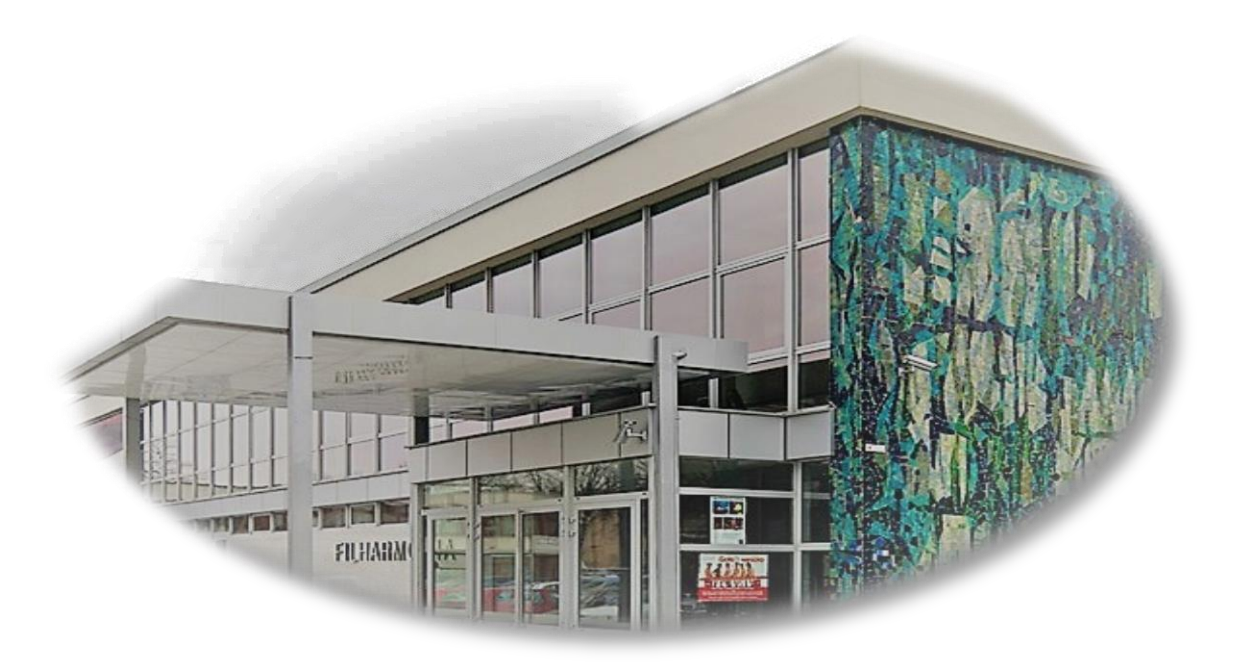

RZESZÓW - 2019 |

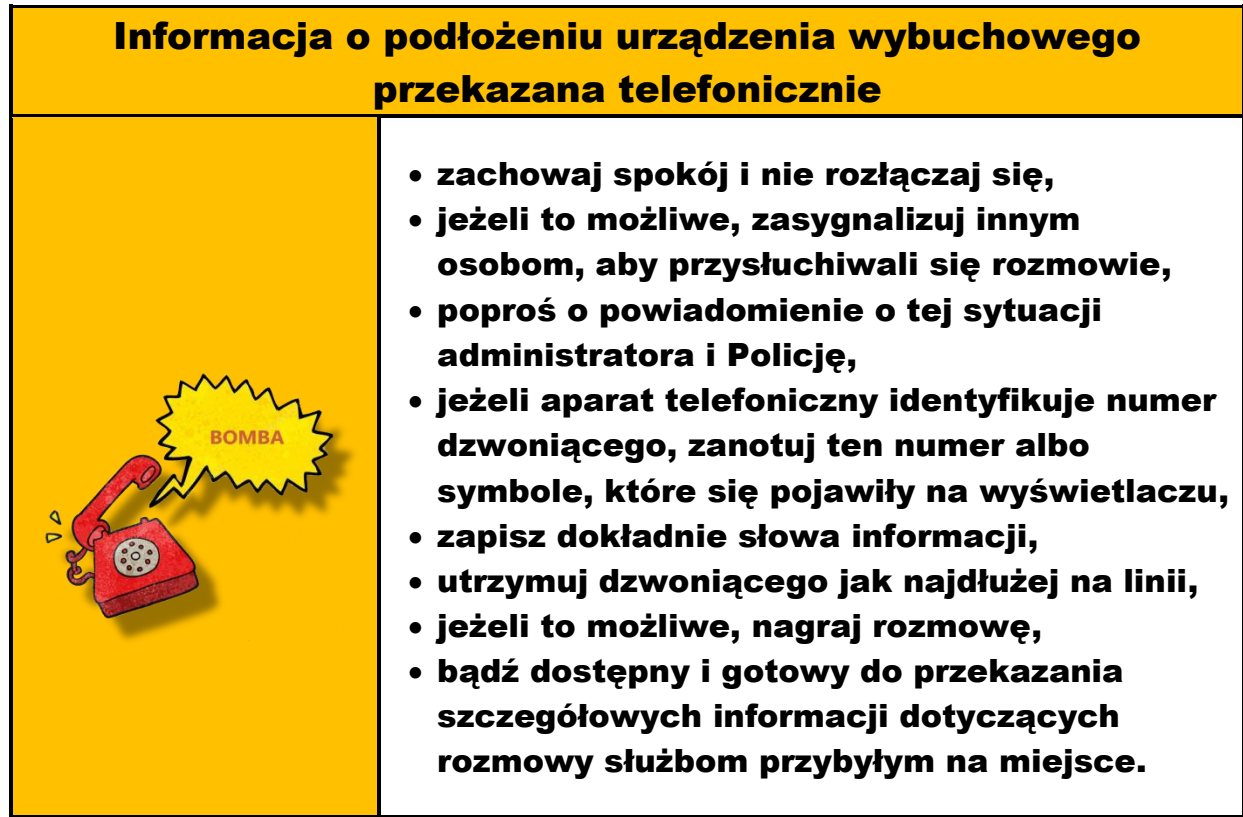

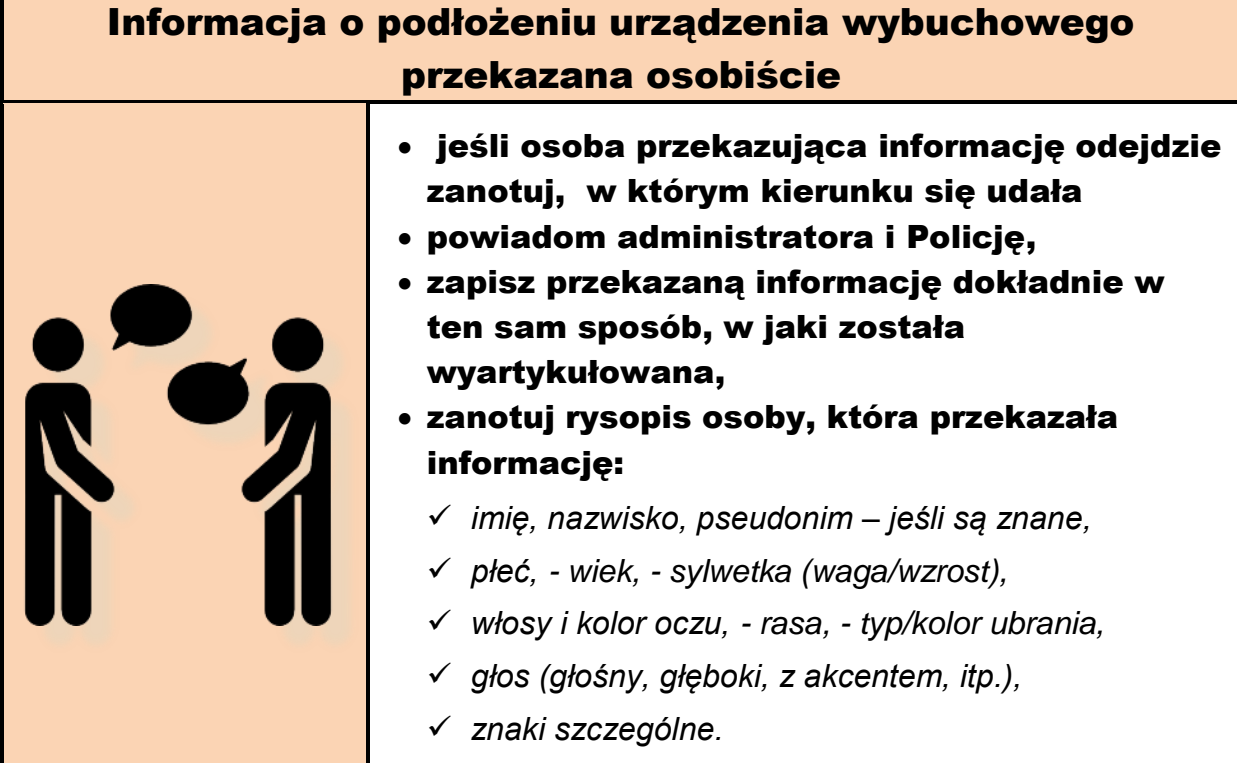

 $\overline{\phantom{a}}$ 

## Informacja o podłożeniu urządzenia wybuchowego przekazana pocztą elektroniczną

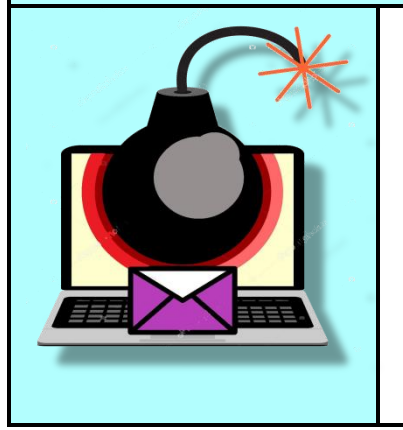

- **zostaw wiadomość otwartą na komputerze,**
- **zawiadom administratora obiektu, administratora systemu wewnętrznego, Policję,**
- **utrwal informację, np. wydrukuj, sfotografuj albo skopiuj wiadomość i jej temat,**
- **zanotuj datę i czas odebrania wiadomości**

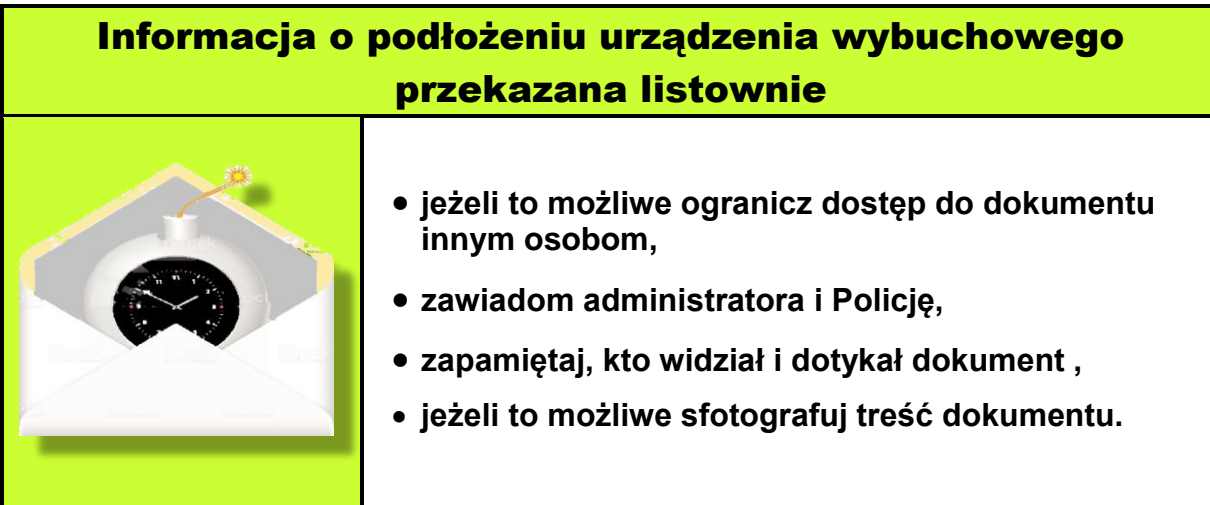

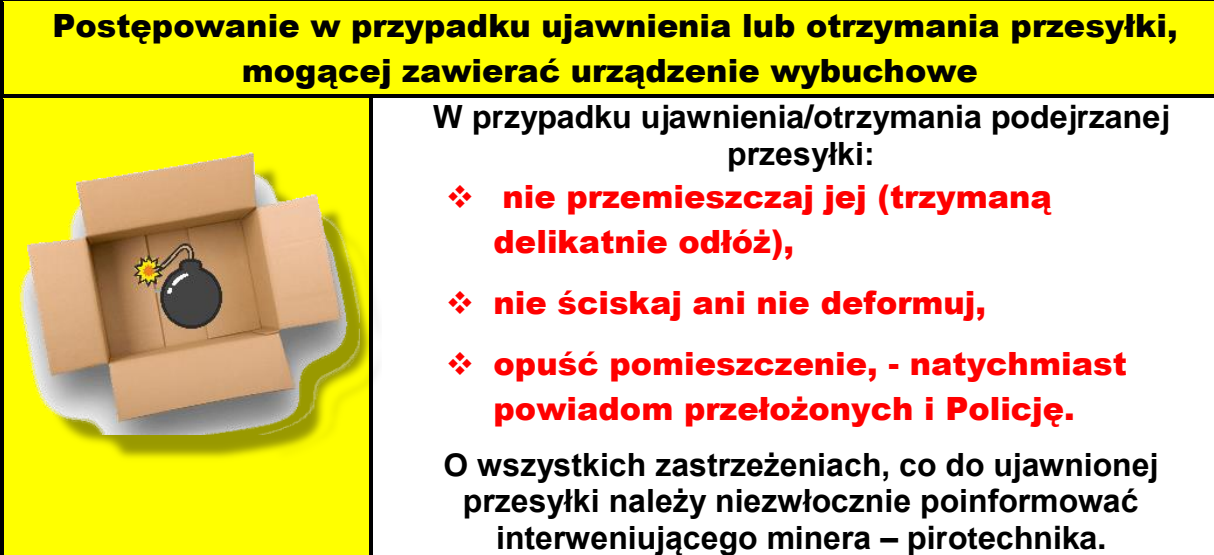

#### Algorytm postępowania w przypadku przekazania informacji o podłożeniu urządzenia wybuchowego za pomocą poczty elektronicznej

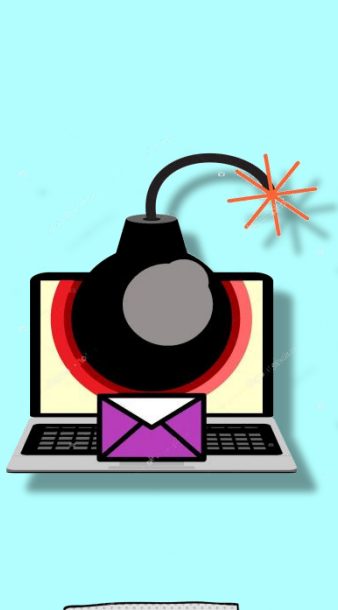

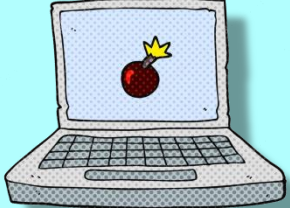

#### ODBIERAJ POCZTĘ ELEKTRONICZNĄ! W SZCZEGÓLNOŚCI GDY JEJ ADRES PODANY JEST DO WIADOMOŚCI PUBLICZNEJ. NIEZWŁOCZNIE POWIADOM ADMINISTRATORA WEWNĘTRZNEGO SYSTEMU.

**W przypadku przekazania informacji pocztą**  elektroniczną należy dążyć do uzyskania **zabezpieczenia następujących danych:**

- o **wyeksportowanej pierwotnej wiadomości e-mail (u bezpośredniego adresata, a nieprzesyłanej dalej), którą można wyedytować w programie – kliencie poczty elektronicznej w postaci pojedynczego pliku (\*.msg, \*.eml, itp.),**
- o **w przypadku braku możliwości wyeksportowania całej wiadomości do osobnego pliku, należy zabezpieczyć wyłącznie u jej adresata, oprócz treści samej wiadomości, "nagłówek rozszerzony wiadomości" (właściwości wiadomości, źródło wiadomości), czyli fragment wiadomości zawierający informacje dot. "drogi" przebytej przez e-mail, złożonej z adresów IP serwerów pocztowych wraz z dokładnymi datami, czasami, ze szczególnym uwzględnieniem stref czasowych,**
- o **w przypadku wykorzystania do powiadomienia komunikatorów należy dążyć do ustalenia zakresu czasowego połączenia (wskazanie czasu trwania połączenia, konkretnej daty związanej ze zdarzeniem, konieczne w celu weryfikacji użytkownika i przypisywania nieużywanego konta nowym użytkownikom, jak ma to miejsce np. w Gadu-Gadu, czas logowania i wylogowywania), numeru użytkownika komunikatora, nazwy profilowej użytkownika – nicka.**